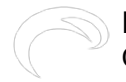

## **RamperPro tutorial - How to install the embedded firmware**

Door andre op wo, 10/14/2015 - 10:00

It has never been so easy to upgrade the internal embedded firmware of the RamperPro. You don't need a PC or Mac to do this because all the required software can now be installed directly by the RamperPro advanced timelapse controller.

[RamperPro tutorial - How to install the embedded firmware](http://vimeo.com/106692622) [1] from [ElysiaVisuals](http://vimeo.com/user18844379) [2] on [Vimeo](https://vimeo.com) [3].

## **related products - Related Products**

[Blog](http://elysiavisuals.com/nl/article/blog) [4]

**Bron-URL:**<http://elysiavisuals.com/nl/content/ramperpro-tutorial-how-install-embedded-firmware>

## **Links**

[1] http://vimeo.com/106692622 [2] http://vimeo.com/user18844379 [3] https://vimeo.com [\[4\]](http://elysiavisuals.com/nl/article/blog) <http://elysiavisuals.com/nl/article/blog>